#### <<INTERNET EXPLORER 5.>>

<<INTERNET EXPLORER 5.0 -- >>>>>>

, tushu007.com

- 13 ISBN 9787301009666
- 10 ISBN 7301009666

出版时间:2000-04-01

页数:343

PDF

http://www.tushu007.com

## <<INTERNET EXPLORER 5.>>

 $\mu$  and  $\mu$  and  $\mu$  and  $\mu$  and  $\mu$  and  $\mu$  and  $\mu$  and  $\mu$  and  $\mu$  and  $\mu$  and  $\mu$  and  $\mu$  and  $\mu$  and  $\mu$  and  $\mu$  and  $\mu$  and  $\mu$  and  $\mu$  and  $\mu$  and  $\mu$  and  $\mu$  and  $\mu$  and  $\mu$  and  $\mu$  and  $\mu$  Internet Explorer 5.0 htternet Laternet and Internet **Internet Explorer**  $\qquad \qquad$  Internet

Internet Explorer Material: Property Internet Cutlook Express

 $,$  tushu007.com

#### , tushu007.com

### <<INTERNET EXPLORER 5.>>

```
11 1 and 1 and 1 and 1 and 1 and 1 and 1 and 1 and 1 and 1 and 1 and 1 and 1 and 1 and 1 and 1 and 1 and 1 and 1 and 1 and 1 and 1 and 1 and 1 and 1 and 1 and 1 and 1 and 1 and 1 and 1 and 1 and 1 and 1 and 1 and 1 and 1 an
1\quad21\quad 31\quad 41\quad 51 6 INTERNET EXPLORER5 O
1、7 巩固知识
  2 INTERNET EXPLORER 5 O
2 1 INTERNET EXPLORER 5 0
2 2
2 3
3<sub>3</sub>3 1 INTERNET EXPLORER 5 0
3 2INTERNET
3 3 WWW
3 4 INTERNET
3 5
3 6
3、7 打印网页
3、8 巩固知识
4<sub>1</sub>4 1
4 2 INTERNET
4 3 INTERNET
4 4
4、5 收藏夹
4 6
4、7 如何获得最佳上网速度
4、8 巩固知识
5<sub>5</sub>5 1
5 2
5 3
5 4
5 5
5 6 6
5 7
6\,6 1 V
6\quad26 3 WWW
6 4
  7 OUT LOOK EXPRESS
7 1 OUTLOOK EXPRESS
```
#### , tushu007.com

### <<INTERNET EXPLORER 5.>>

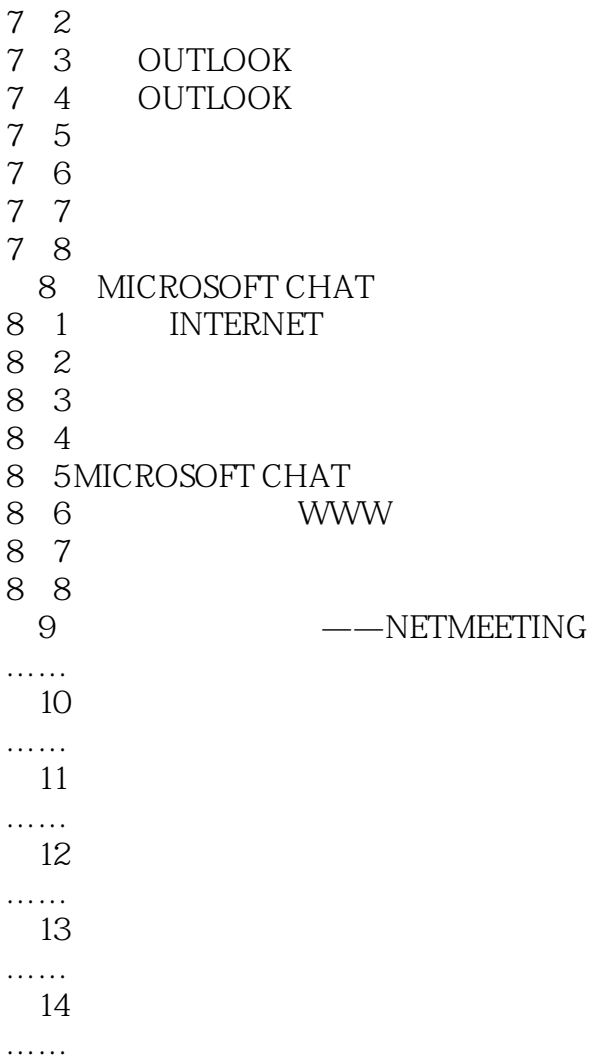

#### $,$  tushu007.com

# <<INTERNET EXPLORER 5.>>

本站所提供下载的PDF图书仅提供预览和简介,请支持正版图书。

更多资源请访问:http://www.tushu007.com